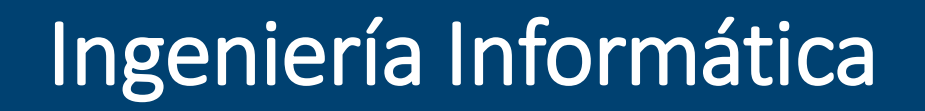

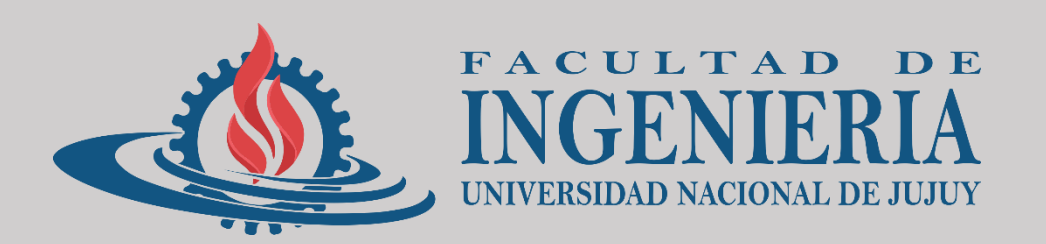

# **OPTATIVA Recuperación Avanzada de Información**

Dr. J. Federico Medrano *@jfedemedrano*

Unidad N° 2 – Parte 1

### Temas a desarrollar

- *Diseño de un spider/crawler. Estrategias.*
- *Web scraping.*
- *Recolección y representación estructural de sitios web/dominios.*
- *Tratamiento de grafos.*
- Minería de textos. Minería de datos.
- Recolección de repositorios. Protocolos de recuperación.
- Diseño de un motor de búsqueda. Diseño de un indexador de documentos.
- Optimización en motores de búsqueda web (SEO/SEM)

## Diseño de un spider/crawler

### Recolección de Información

- Cualquier estudio serio acerca de su estructura y funcionamiento debe partir de un número de páginas razonable.
- Algunos tipos de análisis requieren datos de dominios completos.
- No es posible hacer una recogida manual de datos.
- La información cuantitativa que ofrecen algunos servicios (buscadores, directorios) es poco fiable.
- Es necesario abordar una recogida automática de información

### Qué es un crawler

Un **crawler** es un programa que navega de forma autónoma por la Web:

- Uno de sus usos es recoger información de cada página navegada para estudios *cibermétricos*.
- La mayor parte de los estudios *cibermétricos* necesitan utilizar un **crawler** para recoger datos.
- Los **crawlers** tienen también otros usos:
	- la detección de enlaces muertos
	- errores de codificacion
	- tareas de *mirroring* de sitios
	- la Recuperación de Información

Shiri (1998), el término *Cybermetrics* se refiere al análisis, estudio y medición cuantitativa de todas las clases y de todos los medios de información que existen en el Ciberespacio, usando para ello técnicas biblio-ciencio-informétricas.

### Componentes básicos (1)

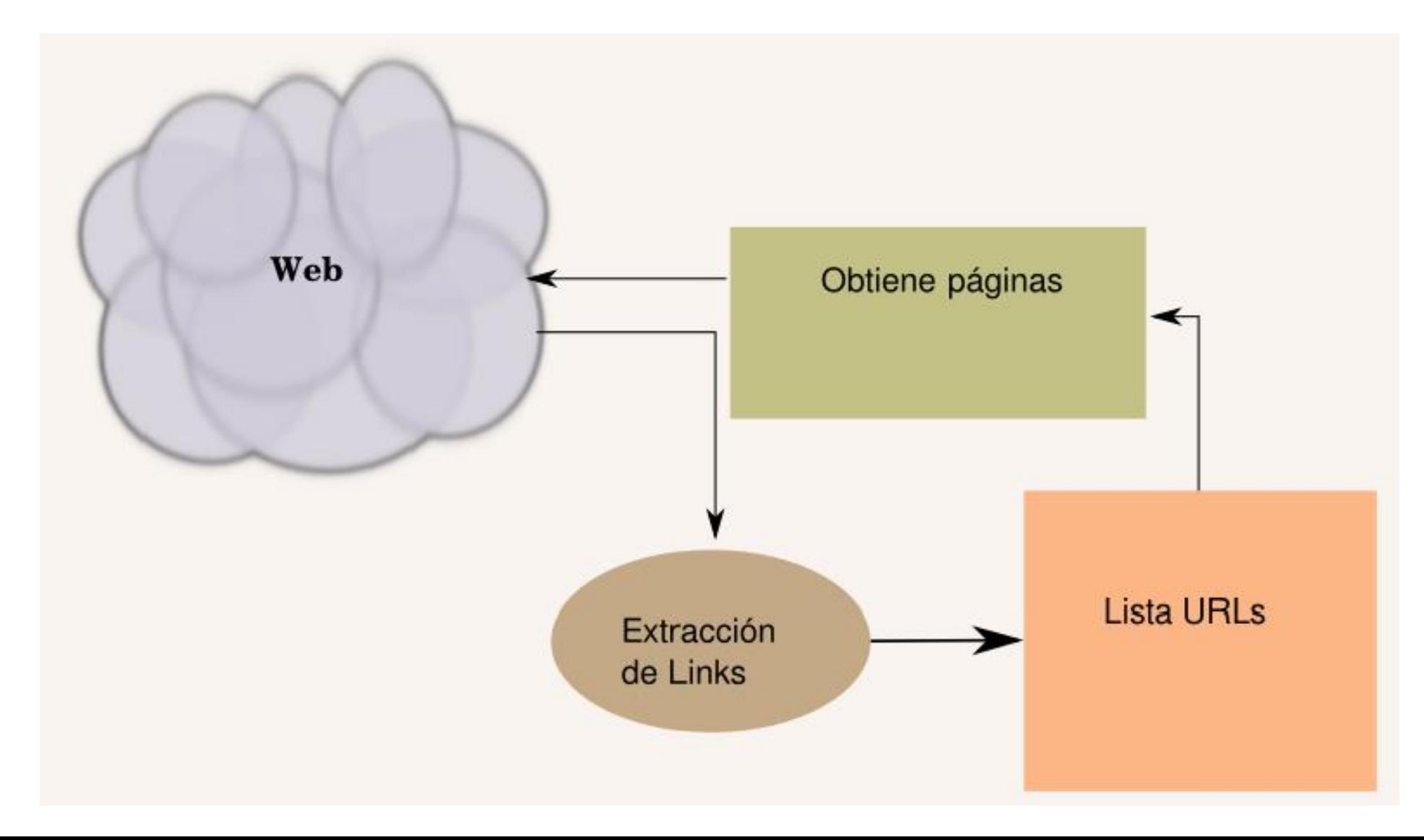

### Componentes básicos (1)

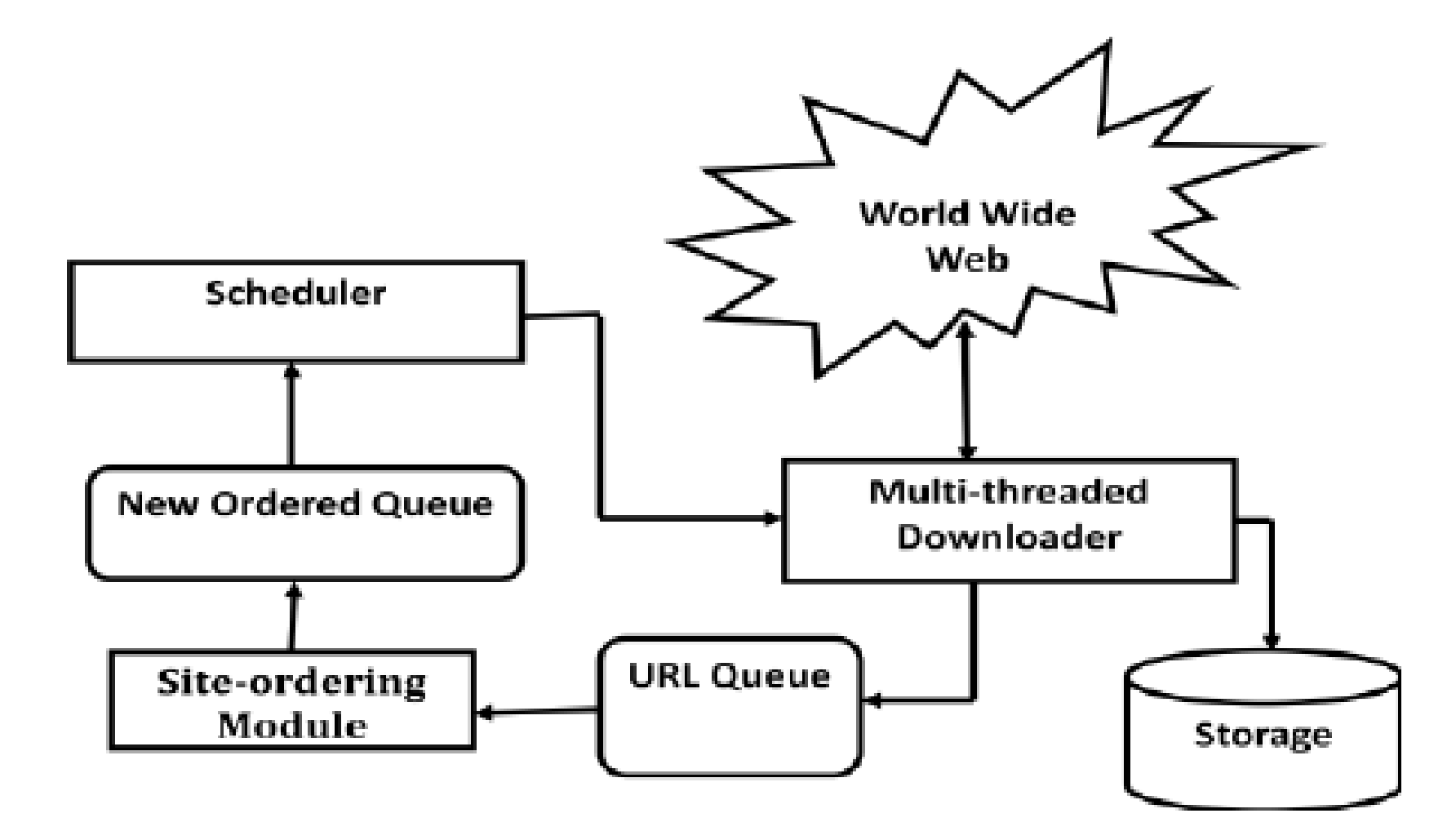

### La Web es difícil de explorar

- Su tamaño
- Su rapidez de cambio
- Las páginas dinámicas

Conclusión:

- •No vale la fuerza bruta
- •Hay que fijar estrategias de trabajo

### Estrategias para:

- Selección de páginas a visitar
- Elección del camino u orden de visita
- Reglas de cortesía
- •Optimizar la velocidad de exploración
- Políticas de refresco de páginas

### Selección de páginas a visitar (1)

Por segmento web:

- En ocasiones se quiere explorar sólo un sitio web, o un dominio
- Por tipo de recurso
- normalmente se quieren evitar recursos con ciertas extensiones: .gif, .jpg, .iso
- en algunos casos es normal limitarse a html/xml
- para Recuperación de Información se desearán explorar PDF, DOC,

### Selección de páginas a visitar (2)

• Para evitar trampas para spiders

Una **spider trap** es una situación que hace que un crawler se encuentre en un círculo sin fin, explorando indefinidamente los mismos nodos

• Muchas no son intencionadas, pero otras sí:

Interesante: http://danzcontrib2.free.fr/en/pieges.php

•No hay manera de prevenir todas las trampas. La experiencia y las medidas ad-hoc son la solución más efectiva

## Selección de páginas a visitar (3)

- Cuando un autor no quiere que su sitio sea copiado o indexado por los motores de búsqueda, puede usar:
- Una *meta tag* como <meta name = "robots" content = "noindex, nofollow">.
- Un archivo *robots.txt* que indica las partes del sitio que no se deben explorar.
- .*htaccess* para prohibir los robots conocidos o detectados (cualquier webbot).

### Trampas para crawlers

- •URLs muy largos, que podrían producir un crash en el analizador léxico del crawler
- •Direcciones recursivas
- Calendarios

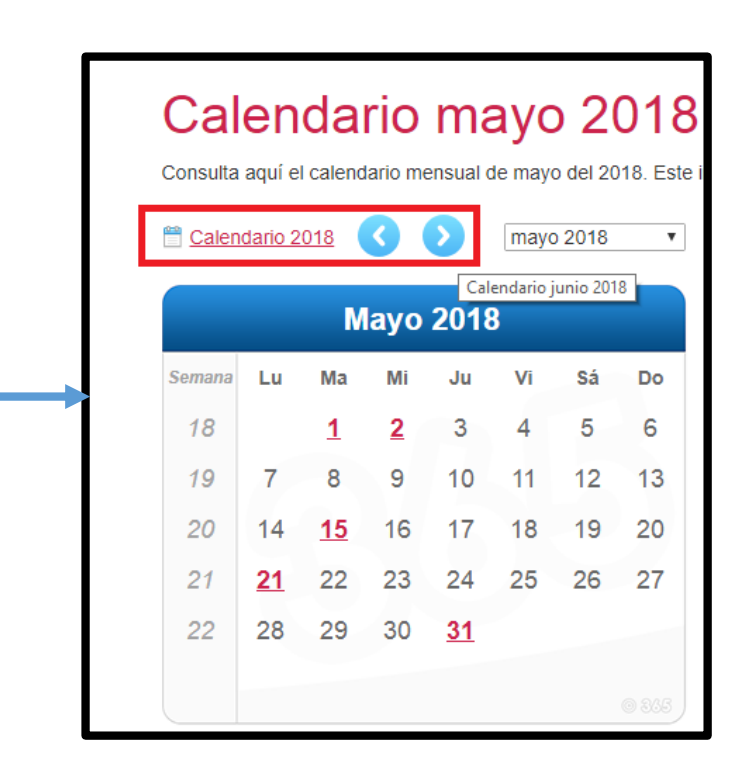

### Trampas para crawlers. *Soluciones*

- Eliminar de la exploración URLs que contengan determinadas subcadenas.
- Restringir exploración por longitud de URL
- Restringir por niveles de path
- Solución radical: no seguir URLs con "?"

### Normalización de URLs

- Consiste en convertir las URLs a una forma estándar y consistente.
- El objetivo principal es detectar URLs iguales
- Algunos cambios son simples:
- convertir a minúsculas
- **E** eliminar puerto por defecto
- poner en mayúsculas las secuencias de escape

## Normalización de URLs

### Otros cambios tienen diversas implicaciones:

• Eliminar el fragmento o ancla:

http://www.httrack.com/html/abuse.html#WEBMASTERS = http://www.httrack.com/html/abuse.html

• Limitar protocolos:

ftp://ftp.rediris.es != http://ftp.rediris.es

• Ordenar variables (páginas dinámicas)

http://diaweb.usal.es/diaweb20/personal/presentacion.jsp?persona=30&ti  $po = P =$ http://diaweb.usal.es/diaweb20/personal/presentacion.jsp?tipo=P&pers ona=30

• Eliminar valores por defecto en variables

http://www.example.com/display?id=&sort=ascending = http://www.example.com/display

### Elección del camino u orden de visita

- Se trata de priorizar la lista de URLs a explorar de la manera que más se adecúe a los objetivos del crawler.
- $\blacksquare$  en anchura
- en profundidad
- mejor candidato

### Elección del camino u orden de visita

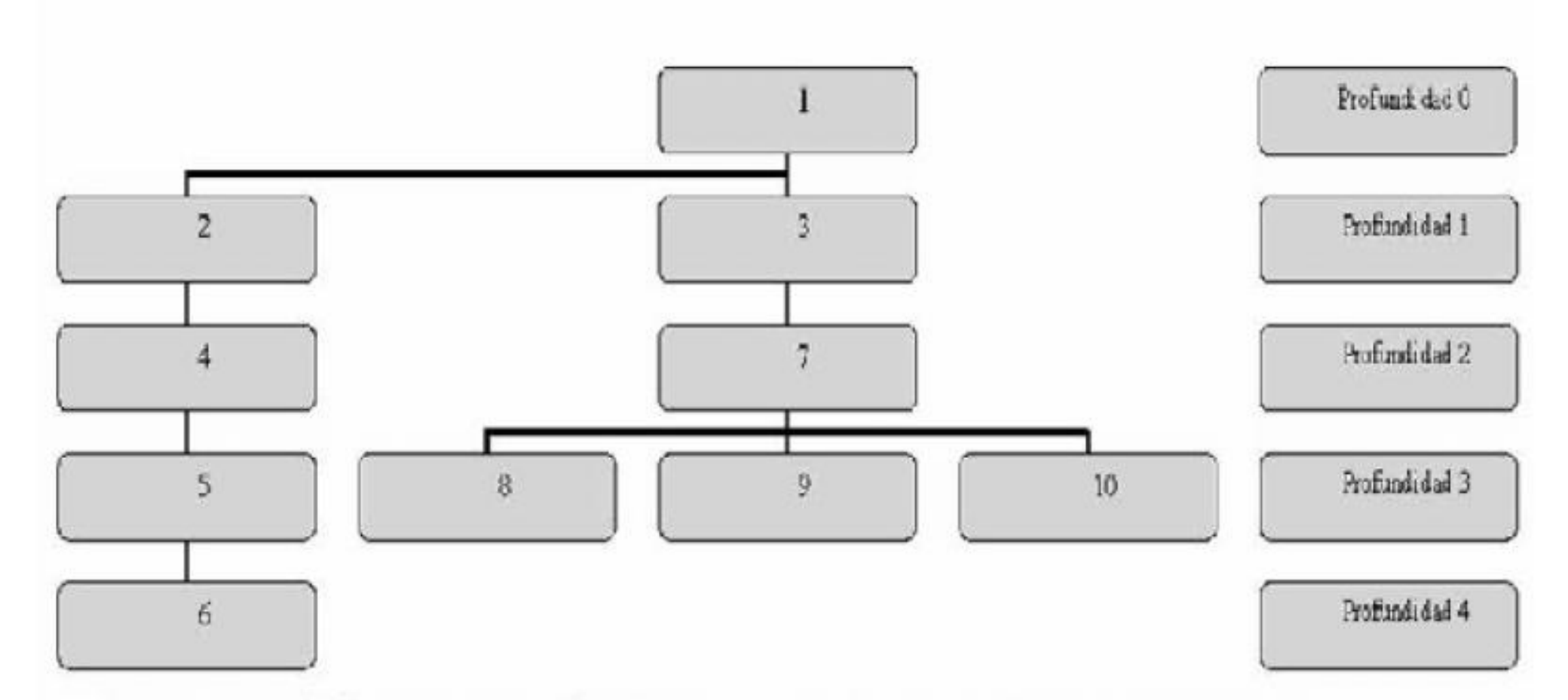

Recorrido en anchura: 1-2-3-4-7-5-8-9-10-6 Recorrido en profundidad: 1-2-4-5-6-3-7-8-9-10

### Reglas de cortesía

- Los crawlers consumen ancho de banda y recursos de los servidores
- Pueden ser vistos como amenazas por los administradores de sitios web
- Podrían ser bloqueados por los administradores
- Protocolo de Exclusión de Robots
- •Intervalos entre visitas

### Protocolo de Exclusión de Robots (SRE)

- •Una convención que permite especificar:
- quien puede explorar el sitio
- que partes del sitio se pueden explorar
- Toma la forma de un fichero llamado robots.txt situado en el raíz de un servidor
- Es una convención que no 'obliga'. Los crawlers pueden saltarse el SRE

#### **a** Secure https://www.workday.com/robots.txt

User-agent: \* Allow: /\*.html\$ Disallow:  $/* / data/*$ Disallow: \*.dl.html

https://www.workday.com/en-us/sitemap.xml Sitemap: https://www.workday.com/en-gb/sitemap.xml Sitemap: https://www.workday.com/en-se/sitemap.xml Sitemap: https://www.workday.com/fr-fr/sitemap.xml Sitemap: https://www.workday.com/nl-nl/sitemap.xml Sitemap: https://www.workday.com/de-de/sitemap.xml Sitemap: https://www.workday.com/es-es/sitemap.xml Sitemap: https://www.workday.com/ja-jp/sitemap.xml Sitemap: https://www.workday.com/en-au/sitemap.xml Sitemap: https://www.workday.com/en-hk/sitemap.xml Sitemap:

 $\epsilon$ 

Secure https://www.buzzfeed.com/robots.txt

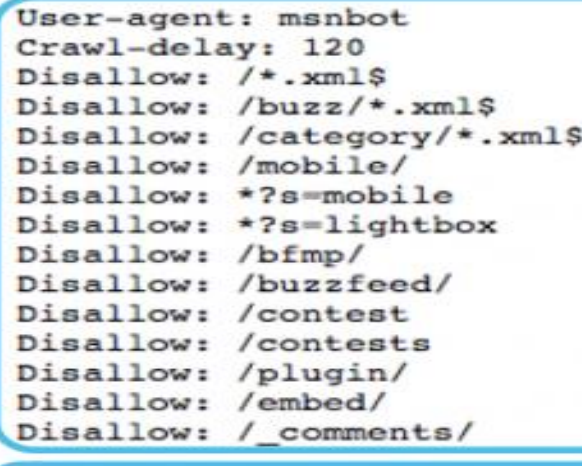

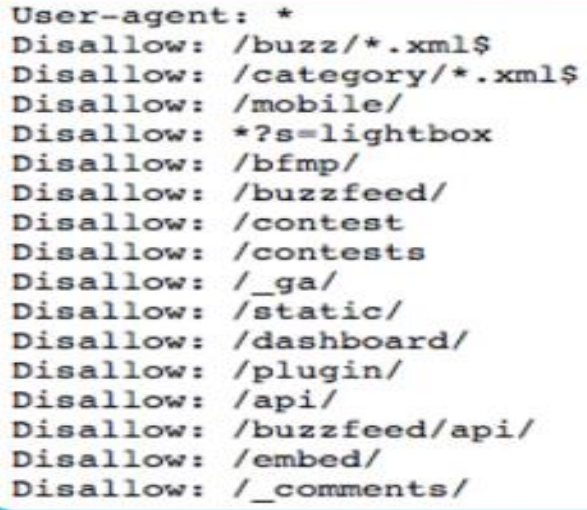

User-agent: discobot Disallow: /

User-agent: Slurp Crawl-delay: 4

Buzzfeed.com wants msnbot to wait 120 msc before crawling each page and NOT crawl any of these URL strings.

#### **AND**

Buzzfeed.com wants all other user-agents (except for msnbot, discobot, and Slurp) to NOT crawl any of these URL strings

**AND** 

Discobot should not crawl ANY URLs on buzzfeed.com.

#### **AND**

Slurp (Yahoo's user-agent) should wait 4 msc before crawling each page, but crawl all URLs on buzzfeeed.com.

User-agent:  $*$ Disallow: /buscadorweb Disallow: /buscador Disallow: /alacarta/\*.xml\$ Disallow: /archivos/70-5561-FICHERO/www.tvemotogp%5B1%5D?download=1 Disallow: /archivos/70-6901-FICHERO/www.tvemotogp%5B1%5D Disallow: /\*.flv\$ Disallow:  $/*$  mp3\$  $\textsf{Disallow:}/\textsf{m} \textsf{m4S}$ DISALIOW: /CSS/ Disallow: /rtve/components/parrilla/popup/ Disallow: /elecciones/css/i/\*.jpg\$ Disallow:  $/* .$  shtml?s1= Disallow: /\*?go=111b735a516af85c84df92fa7be3eface405339a91bac1c0d5bf8db96e9a2fc1 Disallow: /seriesmiticas/v/ Disallow: /sinatra/swf/flvplayer/ Disallow: /visor/flvplayer/ Disallow: /visordeportes/swf/flvplayer/ Disallow:  $/*$  entry. php?id= Disallow: /comunes/publicidad/ Disallow: /contenidos/ Disallow: /concursocampusparty/files/ Disallow: /deportes/resultados/xml/ Disallow: /temporal/ Disallow: /noticias/temporal/ Disallow: /television/temporal/ Disallow: /radio/temporal/ Disallow: /deportes/temporal/ Disallow: /infantil/temporal/ Disallow: /\* inc\$  $Distallow: /su/$ Disallow: /sm/ Disallow: /scdweb/ Disallow: /\*SITE=es.antevenio.\*

### Paralelización

- Un crawler tiene tiempos de inactividad (espera de respuesta de servidores, etc.)
- Si incluye pausas o retardos entre peticiones estos tiempos de inactividad pueden ser mayores que los de actividad
- Pueden aprovecharse estos tiempos muertos para operar con otros servidores diferentes
- Un crawler multi-hilo permite aprovechar al máximo el ancho de banda disponible
- La velocidad de rastreo puede ser muy alta optimizando el aprovechamiento de esos tiempos muertos

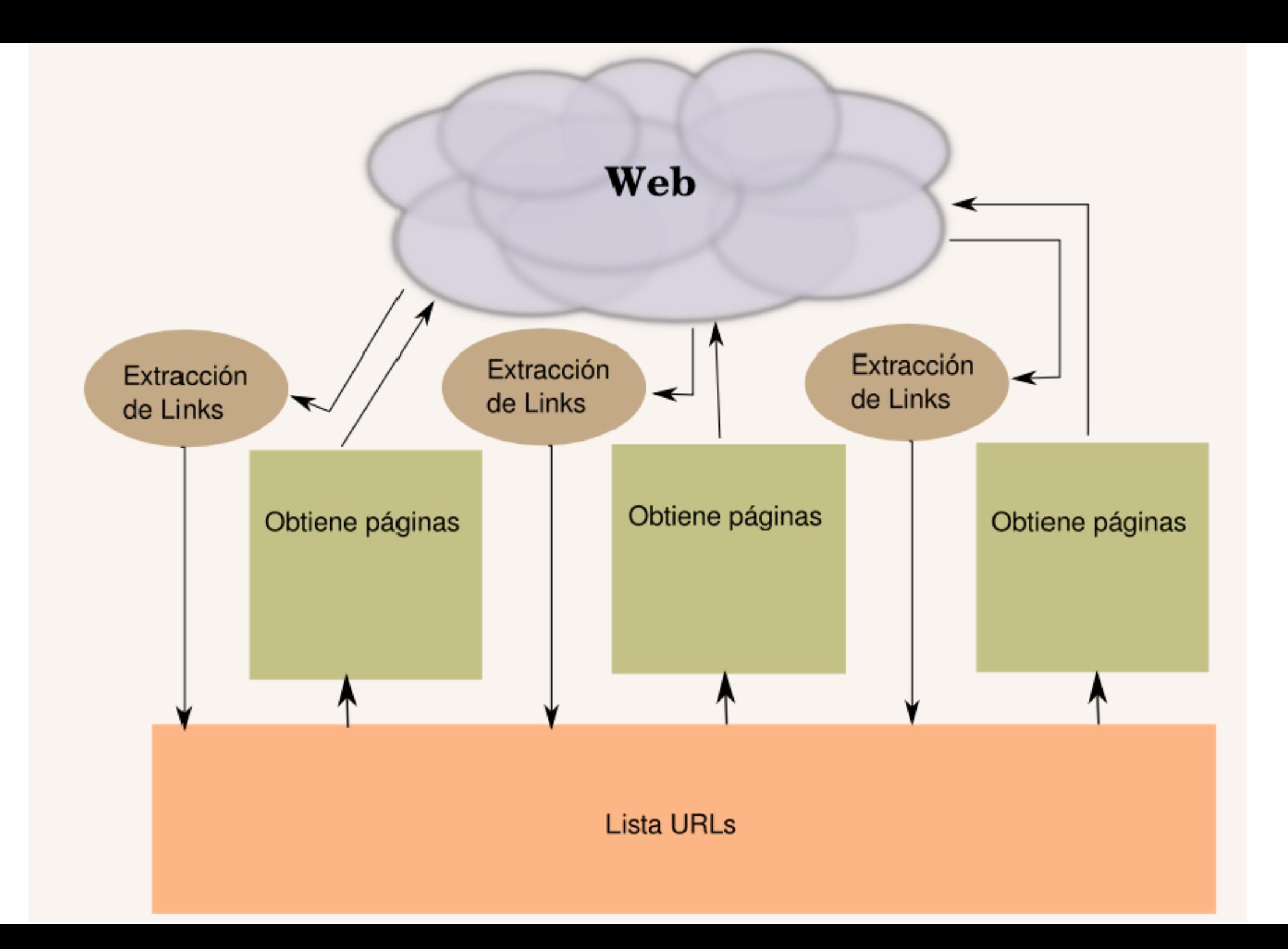

- *Web scraping* es el proceso de recopilar información de forma automática de la Web.
- Usualmente, estos programas simulan la navegación de un [humano en la Web ya sea utilizando el](https://es.wikipedia.org/wiki/Hypertext_Transfer_Protocol) protocolo HTTP manualmente, o incrustando un [navegador](https://es.wikipedia.org/wiki/Navegador_web) en una [aplicación](https://es.wikipedia.org/wiki/Aplicaci%C3%B3n_inform%C3%A1tica).
- El *web scraping* está muy relacionado con la indexación de la web, la cual indexa la información de la web utilizando un [robot](https://es.wikipedia.org/wiki/Bot) y es una técnica universal adoptada por la mayoría de los [motores de búsqueda.](https://es.wikipedia.org/wiki/Motor_de_b%C3%BAsqueda)

- Sin embargo, el *web scraping* se enfoca más en la transformación de datos sin estructura en la web (como el formato [HTML\)](https://es.wikipedia.org/wiki/HTML) en datos estructurados que pueden ser almacenados y analizados en una base de datos central, en una hoja de cálculo o en alguna otra fuente de almacenamiento.
- Alguno de los usos del *web scraping* son:
	- la comparación de precios en tiendas,
	- la monitorización de datos relacionados con el clima de cierta región,
	- la detección de cambios en sitios

- Su uso está muy claro: podemos aprovechar el **web scraping** para conseguir cantidades industriales de información (*Big data*) sin teclear una sola palabra. A través de los algoritmos de búsqueda podemos rastrear centenares de webs para extraer sólo aquella información que necesitamos.
- Para ello nos será muy útil dominar [regex](https://es.wikipedia.org/wiki/Expresi%C3%B3n_regular) (regular expression) para delimitar las búsquedas o hacerlas más precisas y que el filtrado de la información sea mejor.

### ¿Cómo funciona un web scraper?

- Imaginemos que nos interesa extraer el título de 400 páginas que tienen el mismo formato y se encuentran dentro de un mismo site. En cada una de las 400 páginas el título está dentro de un selector <h1> que a su vez está dentro de un <div> con la clase .header.
- Lo que hará nuestro web scraper es detectar ese selector h1 que está dentro de la clase header (.header h1) y extraerá esa información en cada una de estas 400 páginas. Luego podremos obtener toda esa información a través de la exportación de los datos en formatos como un listado en .json o un fichero .csv.

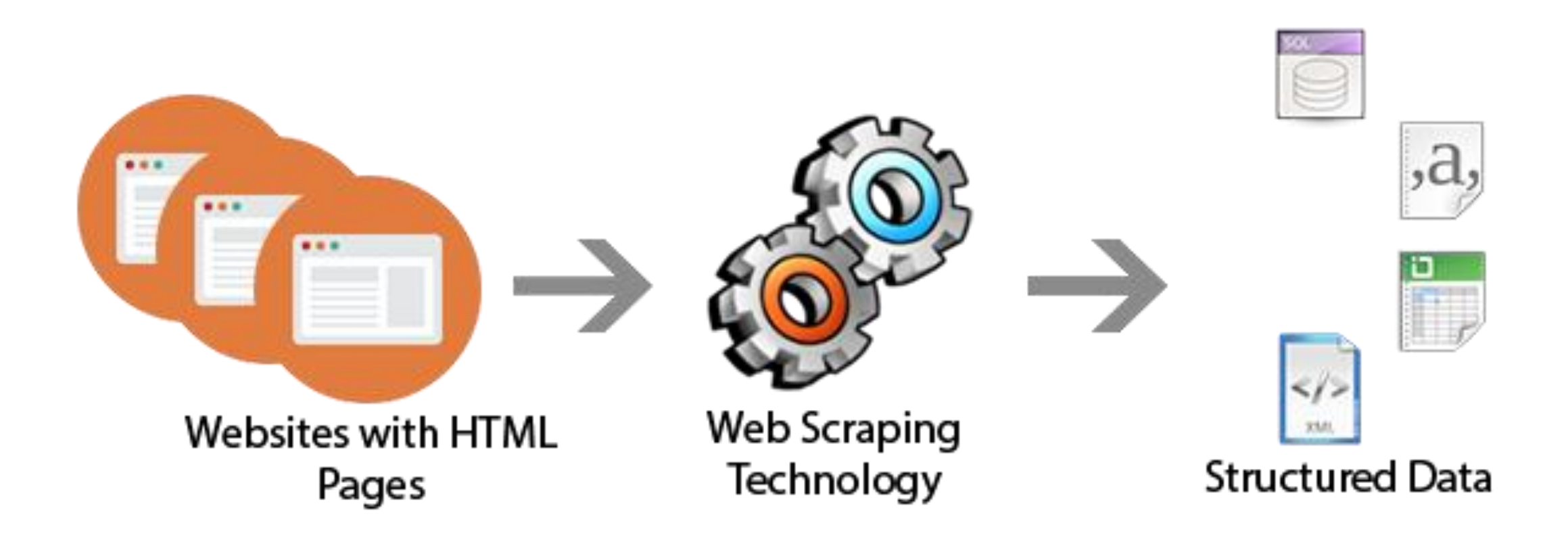

### Sitio web

• https://www.eltribun [o.com/salta/nota/202](https://www.eltribuno.com/salta/nota/2020-4-21-20-43-0--somos-la-ultima-voz-en-primera-persona-para-contar-el-holocausto-dijo-una-sobreviviente) 0-4-21-20-43-0- somos-la-ultima-vozen-primera-personapara-contar-elholocausto-dijo-unasobreviviente

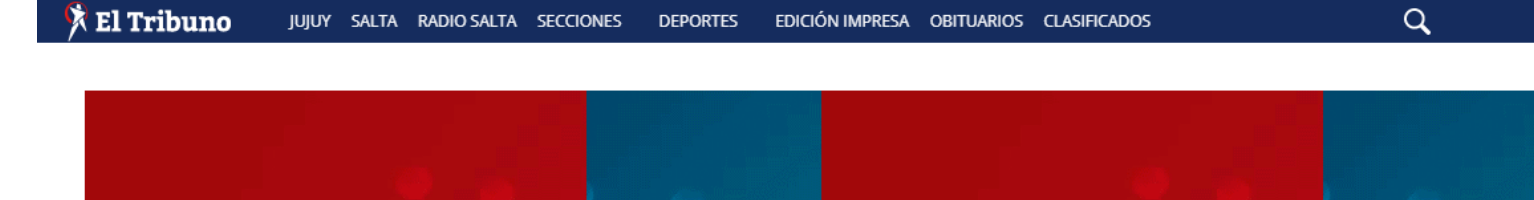

**HELENE GUTKOWSKI | POLACO** 

### "Somos la última voz en primera persona para contar el Holocausto", dijo una sobreviviente

21 DE ABRIL 2020 - 21:07 Helene Gutkowski es una de los miles de niños judíos que tuvieron que esconderse en familias católicas en Francia para salvarse del genocidio nazi.

- o Por qué se conmemora hoy el Día del Recuerdo del Holocausto y el Heroísmo
- o El lunes se cumplen 75 años de la liberación de Auschwitz por el Ejército Rojo

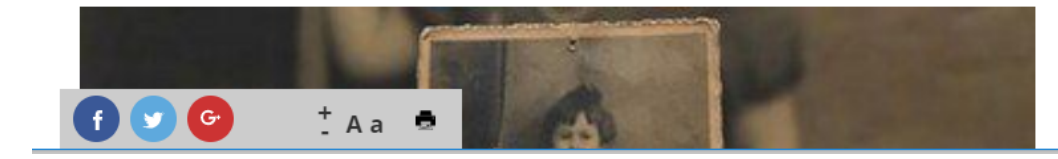

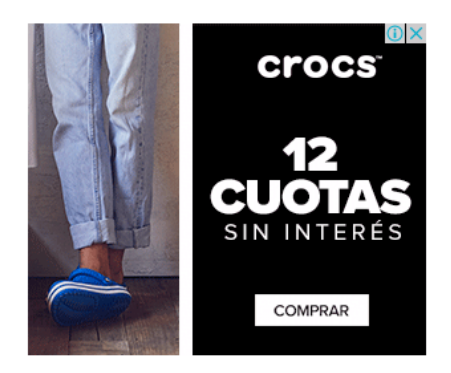

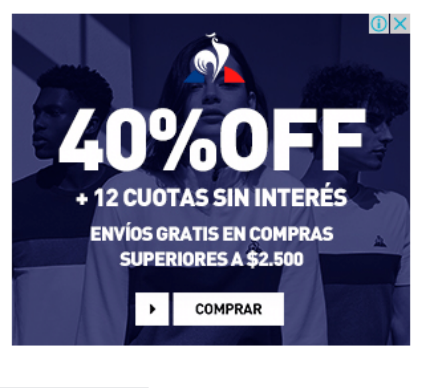

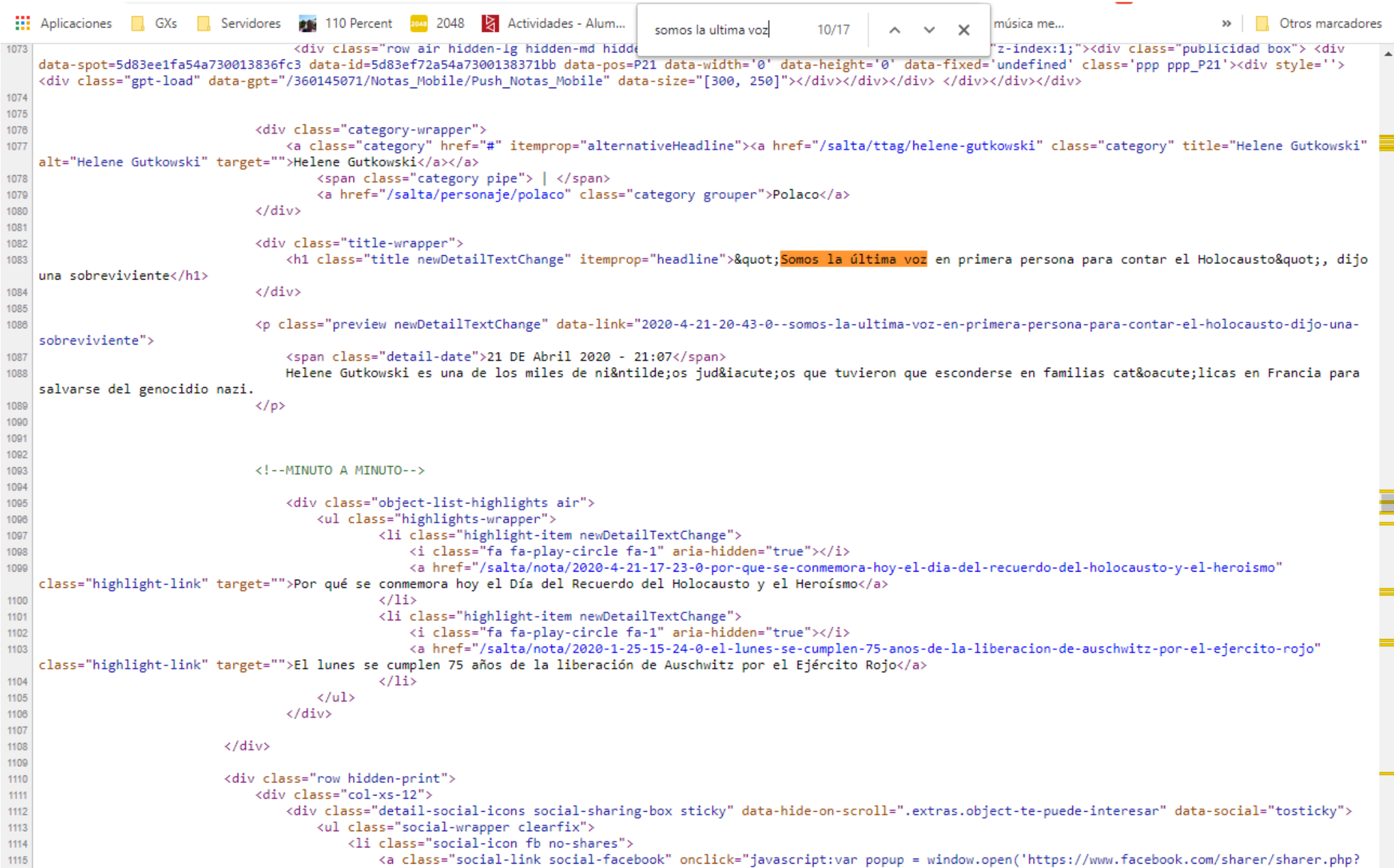

### ¿Problemas?

- El *raspado* no es del todo legal. Lo cual puede traer inconvenientes al recolector y al servidor (rendimiento).
- Los cambios frecuentes de estructura de un sitio web dificultan la extracción.
- •.htaccess es un archivo de configuración para tu servidor web. Y **se puede modificar para evitar que los raspadores accedan a tus datos**.
- Recolecciones periódicas y mismas recomendaciones que para el diseño de crawlers.

# Recolección y representación estructural de sitios web/dominios

### La Web como un grafo

- La web puede verse como un enorme grafo dirigido.
- Las porciones pequeñas de la web (un sitio web, un dominio) siguen el mismo principio.
- Cada página web es un nodo, y un link (enlace) entre dos páginas representa una relación entre ambas (relación de entrada o salida)

### Grafos

- Un grafo es un pareja G = (V, E), donde V es un conjunto finito de puntos llamados vértices o nodos y E es un conjunto de pares de puntos llamados aristas o arcos que conectan a los nodos de un grafo (E={x,y};  $x, y \in V$ )
- V(G) = Es el conjunto de vértices.
- E(G) = Es el conjunto de conexiones del grafo.

### Representación matricial

- **Booleana**
- Orden arbitrario a los vértices
- Filas y columnas el mismo orden
- Ventaja: tiempo de acceso
- Desventaja: espacio de almacenamiento
- Se puede determinar si existe un camino entre dos nodos

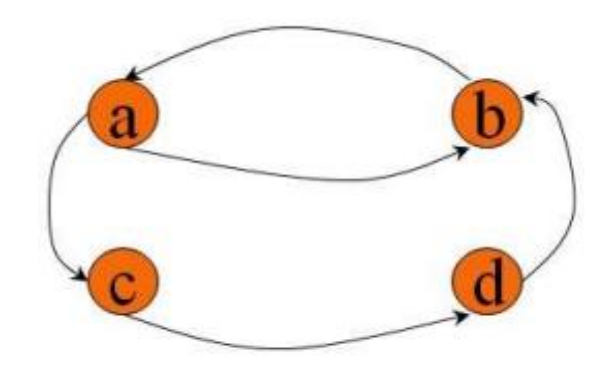

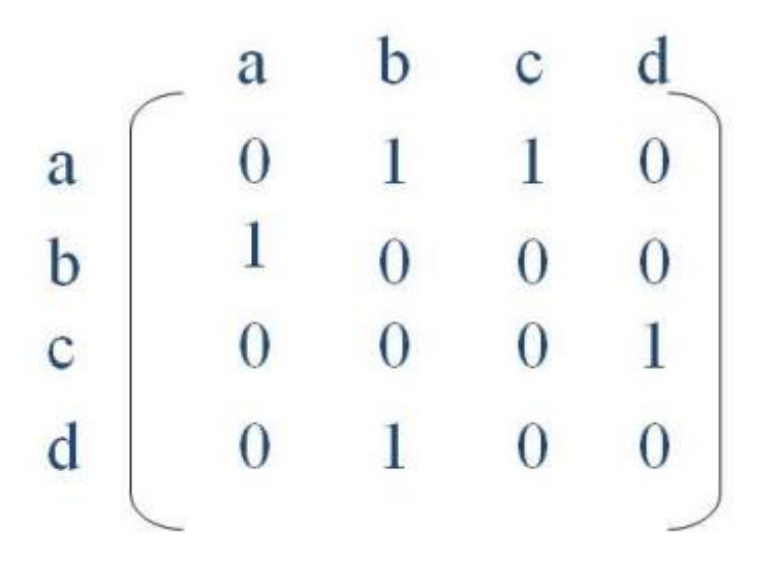

### Análisis en Cibermetría

- B tiene un enlace entrante (inlink) desde A - citación.
- B tiene un enlace saliente (outlink) hacia C - referencia.
- B tiene un autoenlace (selflink) autocita.
- A no tiene inlinks, no-linked no citado
- D tiene un enlace interno (internal link) a F.

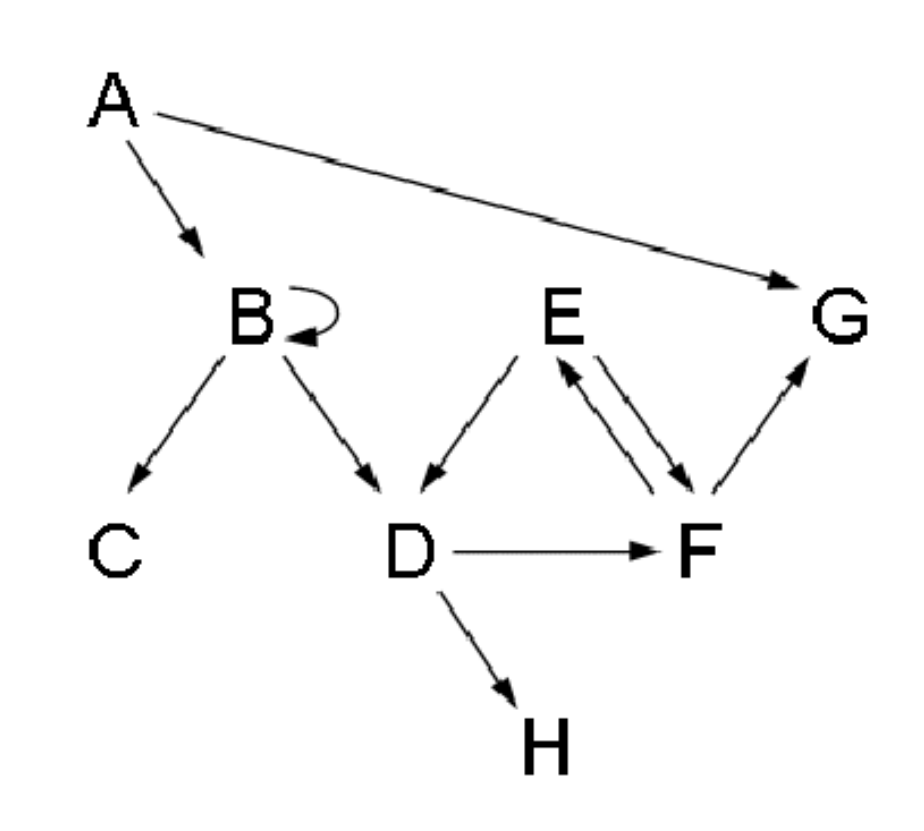

### Análisis en Cibermetría

- A cita transitivamente a C y D a través de B.
- E y F están recíprocamente enlazados.
- A tiene un (hotlink, link transversal) enlace directo a G.
- B y E co-enlazan (co-linking) a D documentos relacionados.
- C y D son co-enlazados (co-linked) por B - cocita.
- *El mismo enfoque para una web que para un artículo científico.*

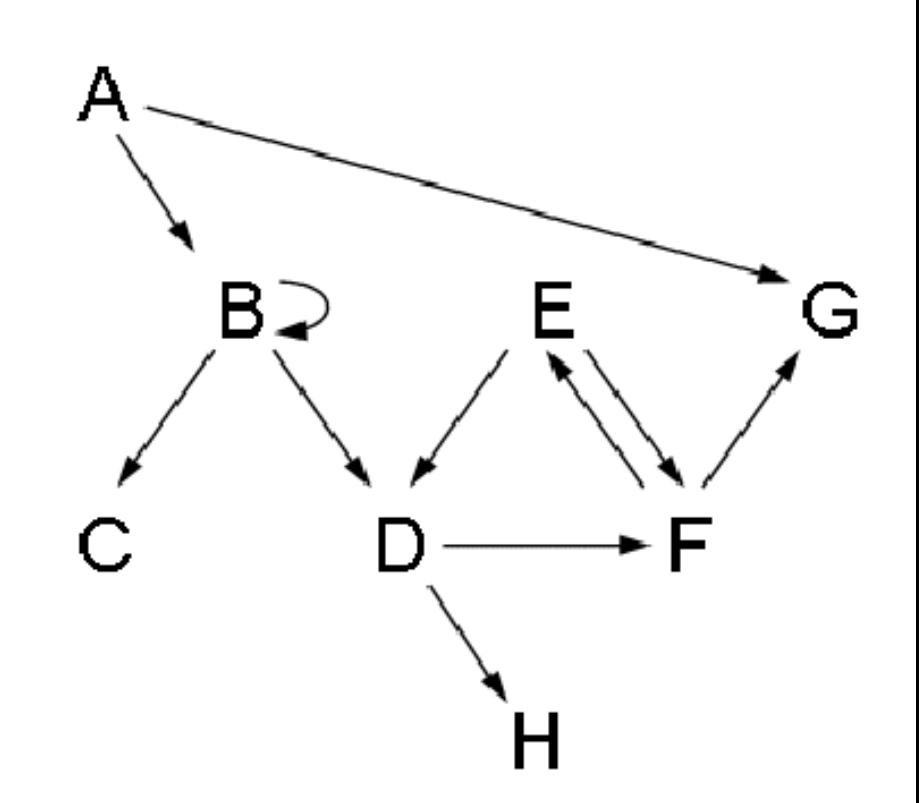

## Tipologías de páginas web

- Páginas que tienen muchos links que apuntan a ellas: autoridades.
- Páginas que tienen muchos links de salidas: conectores, hubs o índices.
- Regiones de la Web unificadas temáticamente muestran las mismas características que la Web en general.

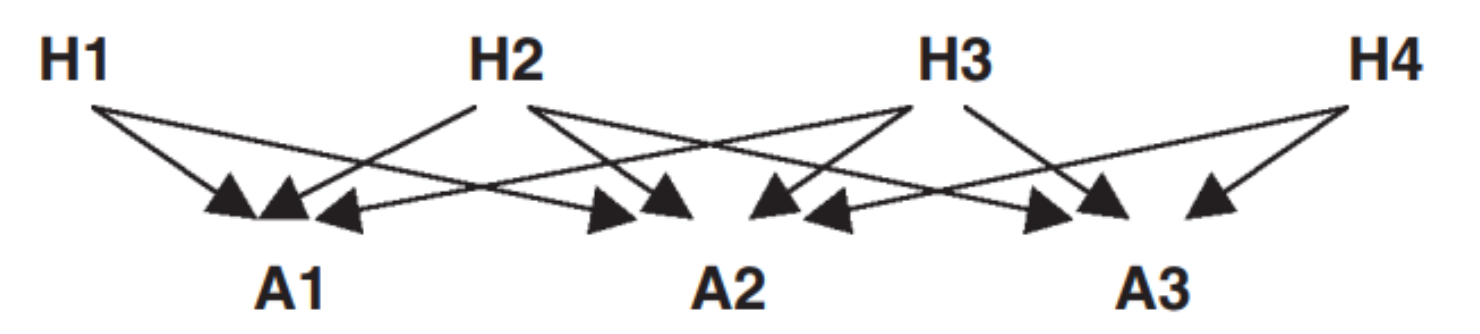